## MYK Web Portal E-imza Sistem Gereksinimleri

- 1- Google Chrome veya Mozilla Firefox güncel sürümlerini indirilip kurulur. Firefox: https://www.mozilla.org/tr/firefox/download/thanks/ Chrome:<https://www.google.com/chrome/>
- 2- Güncel Java Sanal makinesi <https://www.java.com/tr/> adresinden indirilip kurlur.

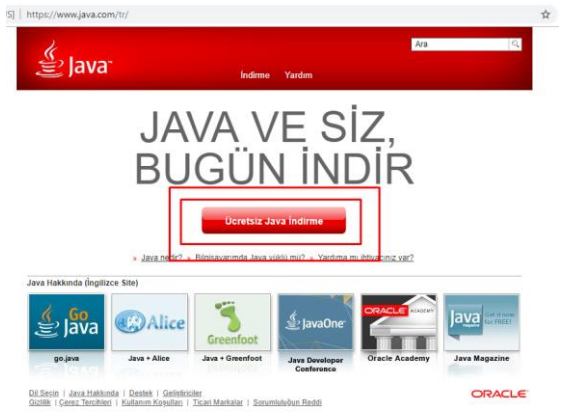

3- Eimza'nızın sürücüleri (ve varsa uygulamaları) imzayı aldığınız servisin ilgili sayfasında indirilir ve kurulur. Örneğin;

KamuSM için: [http://www.kamusm.gov.tr/islemler/surucu\\_yukleme\\_servisi/](http://www.kamusm.gov.tr/islemler/surucu_yukleme_servisi/) E-imzaTR için: <http://www.e-imzatr.com.tr/TeknikDestek.aspx>